# CS 5600 Computer Systems

**Lecture 8: Storage Devices** 

- Hard Drives
- RAID
- SSD

#### Hard Drive Hardware

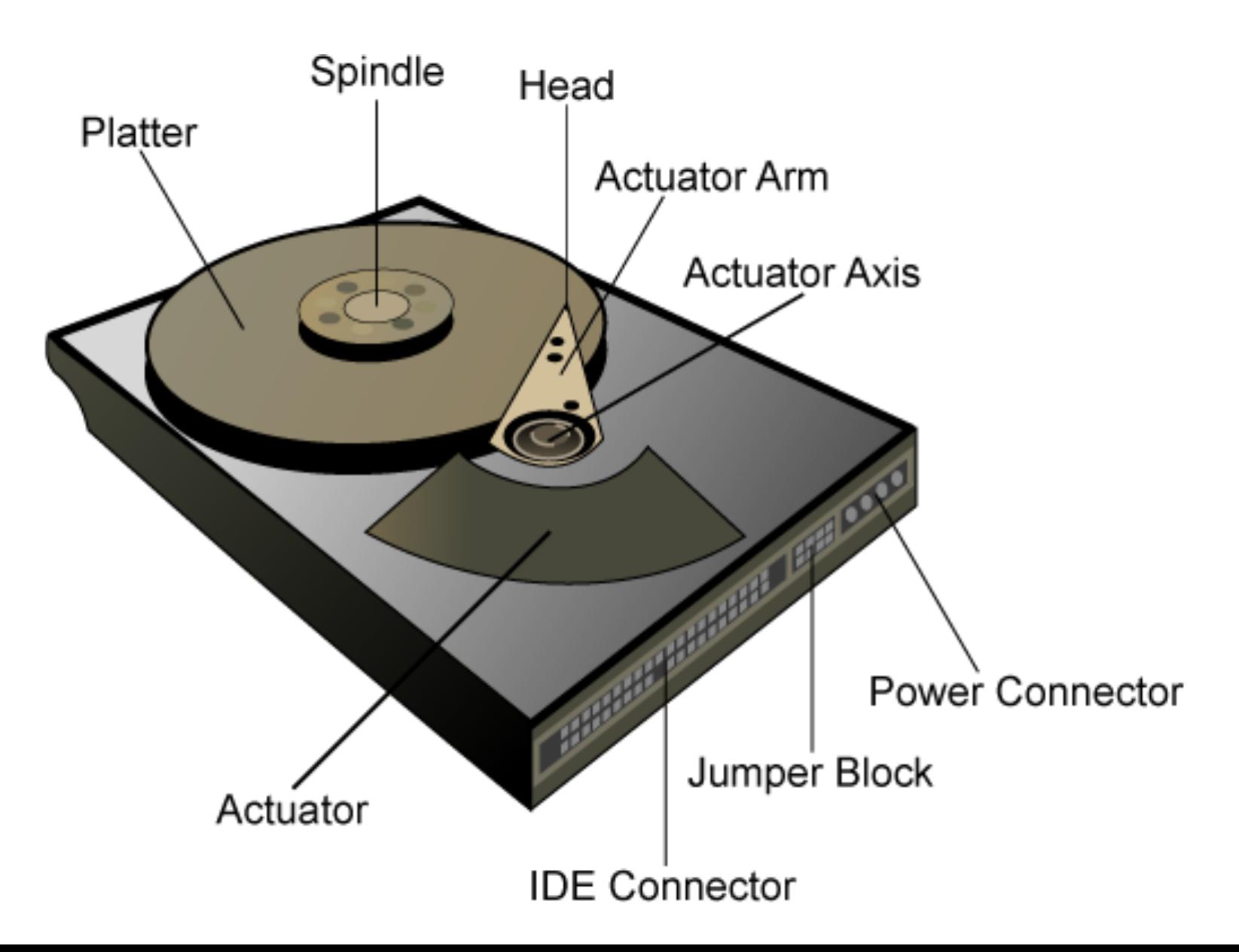

#### A Multi-Platter Disk

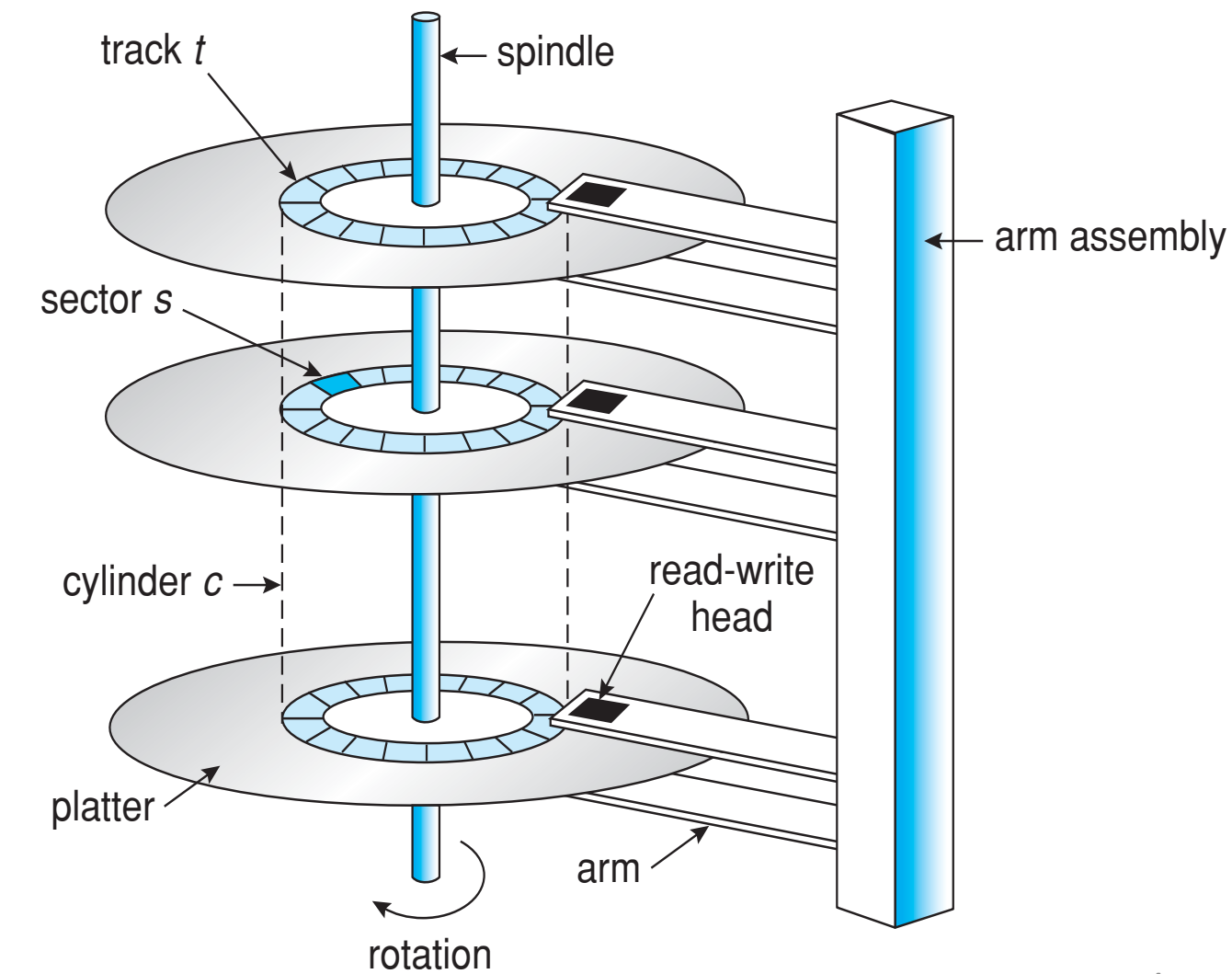

### Addressing and Geometry

- Externally, hard drives expose a large number of sectors (blocks)
	- Typically 512 or 4096 bytes
	- $-$  Individual sector writes are atomic
	- Multiple sectors writes may be interrupted (torn write)
- Drive geometry
	- Sectors arranged into tracks
	- $-$  A cylinder is a particular track on multiple platters
	- $-$  Tracks arranged in concentric circles on platters
	- $-$  A disk may have multiple, double-sided platters
- Drive motor spins the platters at a constant rate
	- Measured in revolutions per minute (RPM)

#### Geometry Example

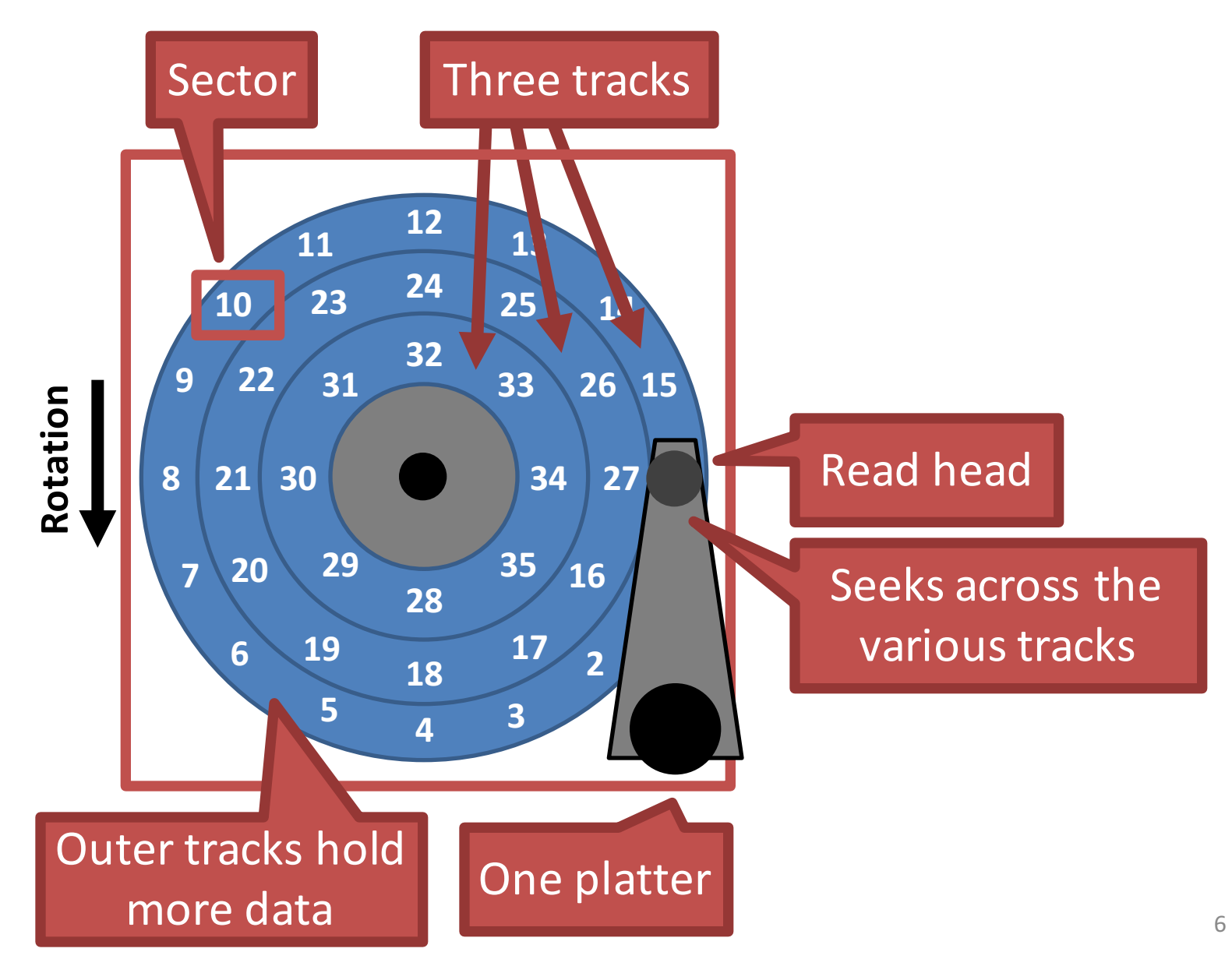

#### Common Disk Interfaces

- ST-506  $\rightarrow$  ATA  $\rightarrow$  IDE  $\rightarrow$  SATA
	- Ancient standard
	- Commands (read/write) and addresses in cylinder/head/sector format placed in device registers
	- Recent versions support Logical Block Addresses (LBA)
- SCSI (Small Computer Systems Interface)
	- $-$  Packet based, like TCP/IP
	- $-$  Device translates LBA to internal format (e.g.  $c/h/s$ )
	- $-$  Transport independent
		- USB drives, CD/DVD/Bluray, Firewire
		- iSCSI is SCSI over TCP/IP and Ethernet  $\frac{7}{7}$

## **Types of Delay With Disks**

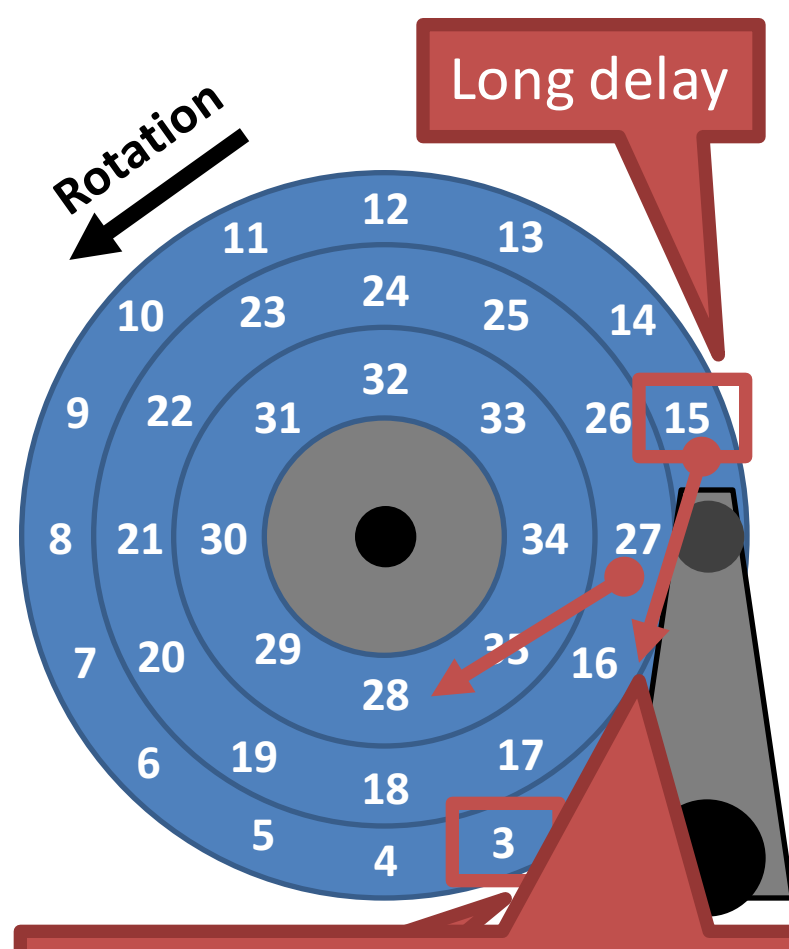

Track skew: offset sectors so that sequential reads across tracks incorporate seek delay

#### **Three types of delay**

- 1. Rotational Delay
	- Time to rotate the desired sector to the read head
	- Related to RPM
- 2. Seek delay
	- Time to move the read head to a different track
- 3. Transfer time
	- Time to read or write bytes

#### How To Calculate Transfer Time

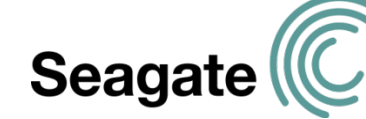

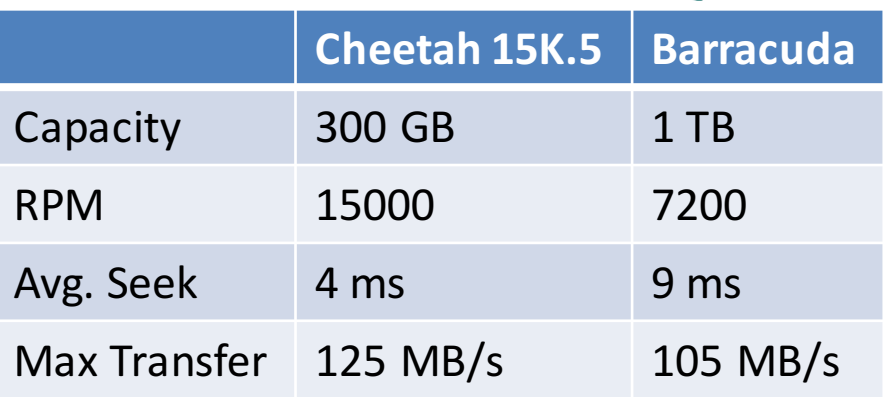

#### **Transfer time**

$$
T_{1/O} = T_{seek} + T_{rotation} + T_{transfer}
$$

#### Sequential vs. Random Access

#### **Rate of I/O**  $R_{1/O}$  = transfer\_size / T<sub>I/O</sub>

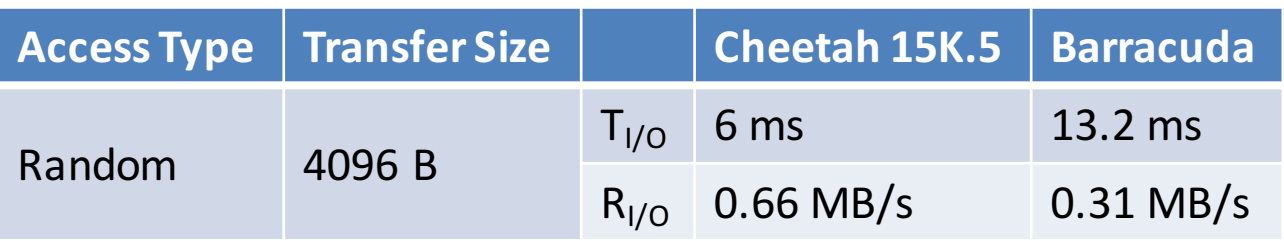

Random I/O results in very poor disk performance!

**Max** Transfer *Max* Transfer 125 MB/s 125 MB/s 105MB/s 125MB/s 105MB/s 105MB/s 105MB/s 105MB/s 105MB/s 105MB/s 105MB/s 105MB/s 105MB/s 105MB/s 105MB/s 105MB/s 105MB/s 105MB/s 105MB/s 105MB/s 105MB/s 105MB/s 105MB/s 105MB/

# **Caching**

- Many disks incorporate caches (track buffer)
	- Small amount of RAM (8, 16, or 32 MB)
- Read caching
	- $-$  Reduces read delays due to seeking and rotation
- Write caching
	- Write back cache: drive reports that writes are complete after they have been cached
		- Possibly dangerous feature. Why?
	- Write through cache: drive reports that writes are complete after they have been written to disk
- Today, some disks include flash memory for persistent caching (hybrid drives)

## Disk Scheduling

- Caching helps improve disk performance
- But it can't make up for poor random access times
- Key idea: if there are a queue of requests to the disk, they can be reordered to improve performance
	- First come, first serve (FCFC)
	- Shortest seek time first (SSTF)
	- $-$  SCAN, otherwise know as the elevator algorithm
	- C-SCAN, C-LOOK, etc.

## **FCFS Scheduling**

- Most basic scheduler, serve requests in order
- Head starts at block 53
- Queue: 98, 183, 37, 122, 14, 124, 65, 67

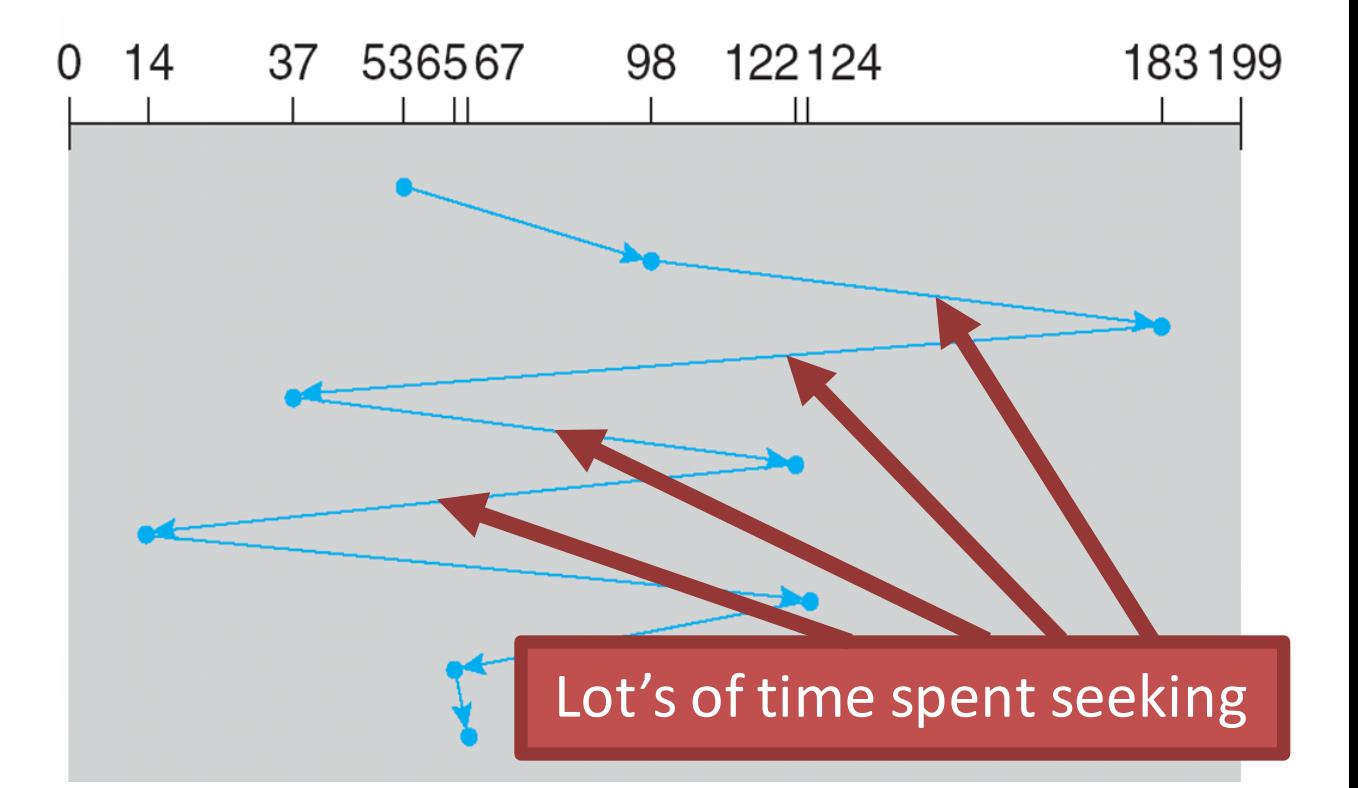

• Total movement: 640 cylinders

## **SSTF Scheduling**

- Idea: minimize seek time by always selecting the block with the shortest seek time
- Head starts at block 53
- Queue: 98, 183, 37, 122, 14, 124, 65, 67

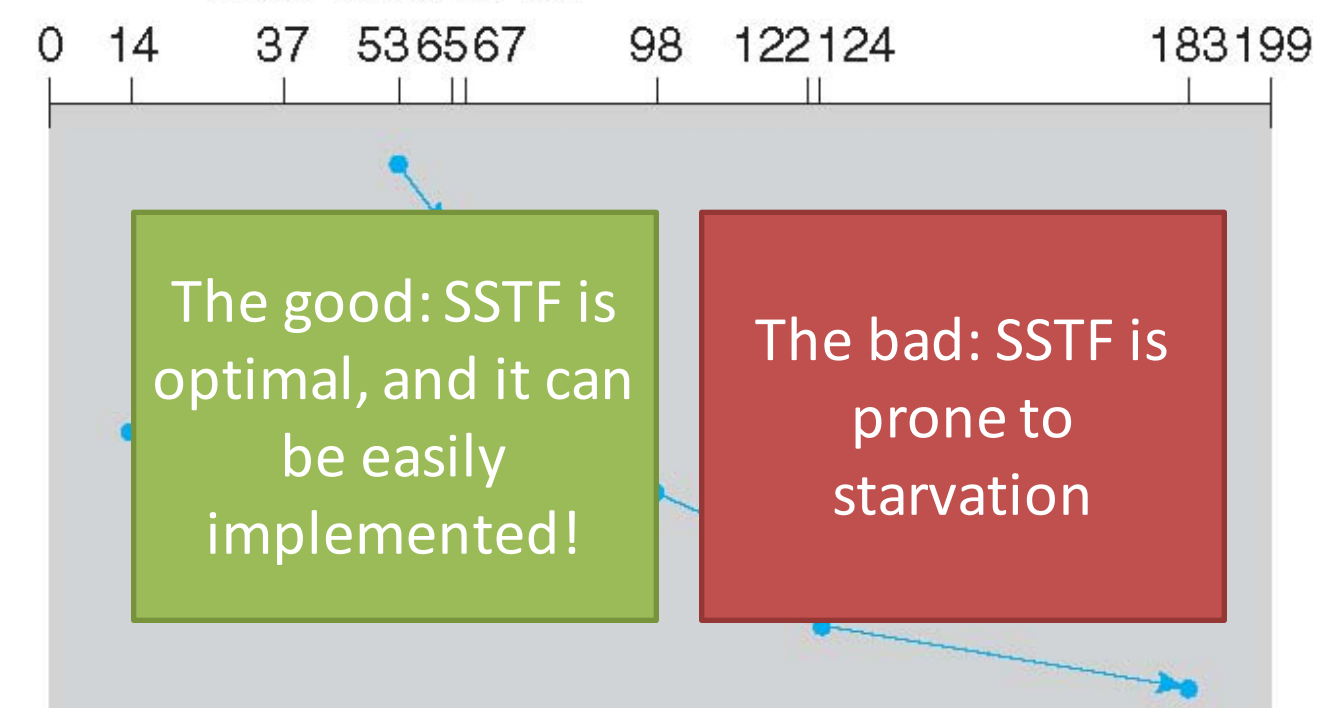

• Total movement: 236 cylinders

#### **SCAN Example**

- Head sweeps across the disk servicing requests in order
- Head starts at block 53
- Queue: 98, 183, 37, 122, 14, 124, 65, 67

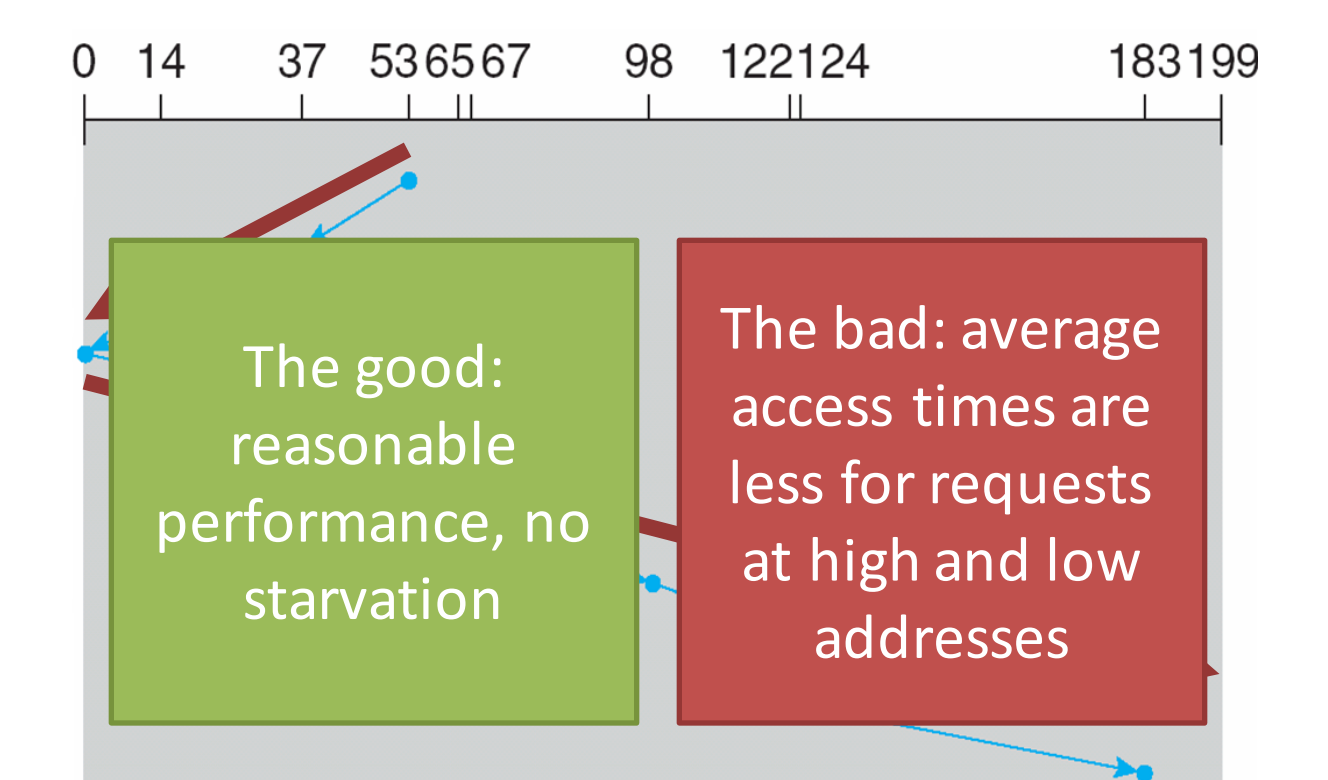

• Total movement: 236 cylinders

#### C-SCAN Example

- Like SCAN, but only service requests in one direction
- Head starts at block 53
- Queue: 98, 183, 37, 122, 14, 124, 65, 67

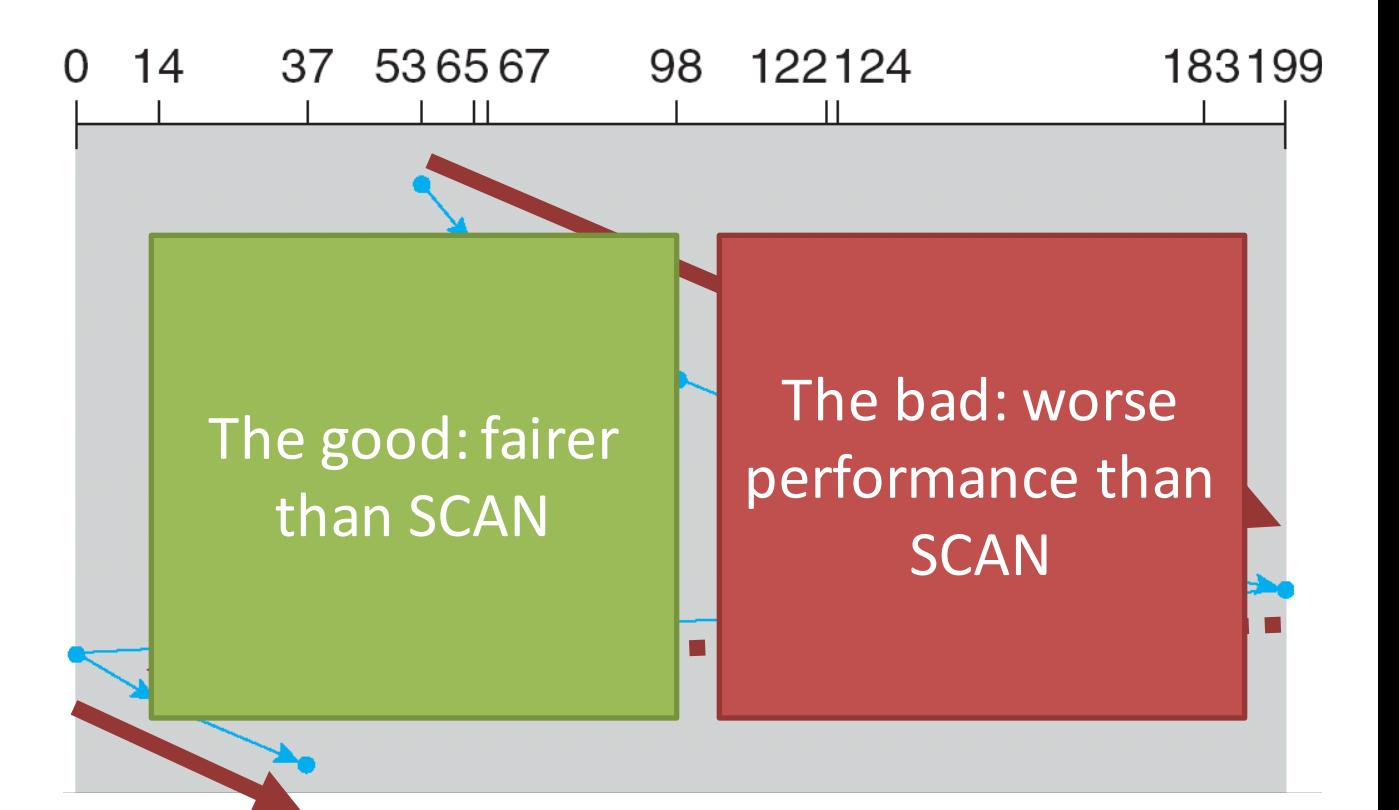

• Total movement: 382 cylinders

#### C-LOOK Example

- Peek at the upcoming addresses in the queue
	- Addresses in your direction, service them
	- $-$  No address left in your direction, change direction
- Head starts at block 53
- Queue: 98, 183, 37, 122, 14, 124, 65, 67

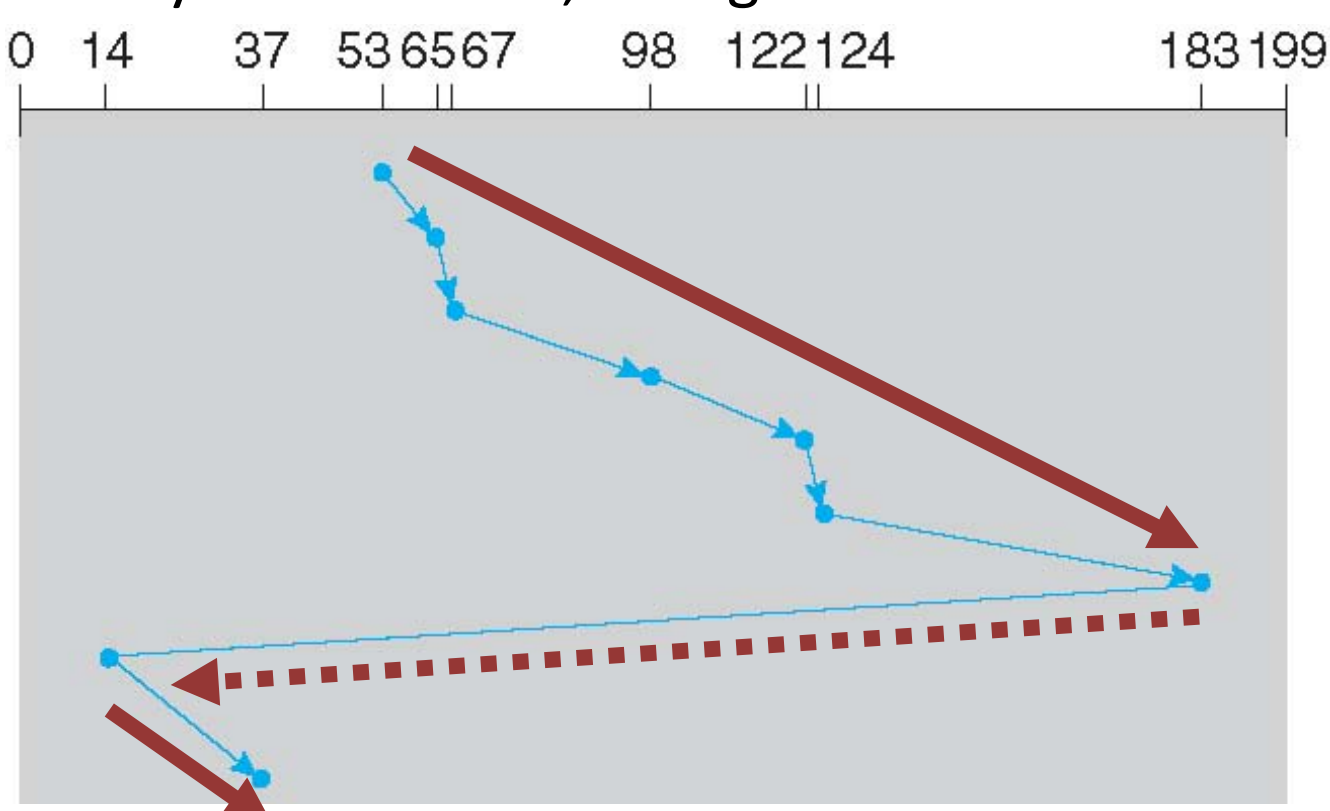

• Total movement: 322 cylinders

# Implementing Disk Scheduling

- We have talked about several scheduling problems that take place in the kernel
	- Process scheduling
	- Page swapping
- Where should disk scheduling be implemented?
	- OS scheduling
		- OS can implement SSTF or LOOK by ordering the queue by LBA
		- However, the OS cannot account for rotation delay
	- On-disk scheduling
		- Disk knows the exact position of the head and platters
		- Can implement more advanced schedulers (SPTF)
		- But, requires specialized hardware and drivers  $\frac{18}{18}$

### Command Queuing

• Feature where a disk stores a queue of pending read/write requests

– Called Native Command Queuing (NCQ) in SATA

• Disk may reorder items in the queue to improve performance

 $-$  E.g. batch operations to close sectors/tracks

- Supported by SCSI and modern SATA drives
- Tagged command queuing: allows the host to place constraints on command re-ordering
- Hard Drives
- RAID
- SSD

## Beyond Single Disks

- Hard drives are great devices – Relatively fast, persistent storage
- Shortcomings:
	- How to cope with disk failure?
		- Mechanical parts break over time
		- Sectors may become silently corrupted
	- Capacity is limited
		- Managing files across multiple physical devices is cumbersome
		- Can we make 10x 1 TB drives look like a 10 TB drive?

#### Redundant Array of Inexpensive Disks

- RAID: use multiple disks to create the illusion of a large, faster, more reliable disk
- Externally, RAID looks like a single disk
	- i.e. RAID is transparent
	- $-$  Data blocks are read/written as usual
	- No need for software to explicitly manage multiple disks or perform error checking/recovery
- Internally, RAID is a complex computer system
	- Disks managed by a dedicated CPU + software
	- RAM and non-volatile memory
	- $-$  Many different configuration options (RAID levels)  $22$

#### Example RAID Controller

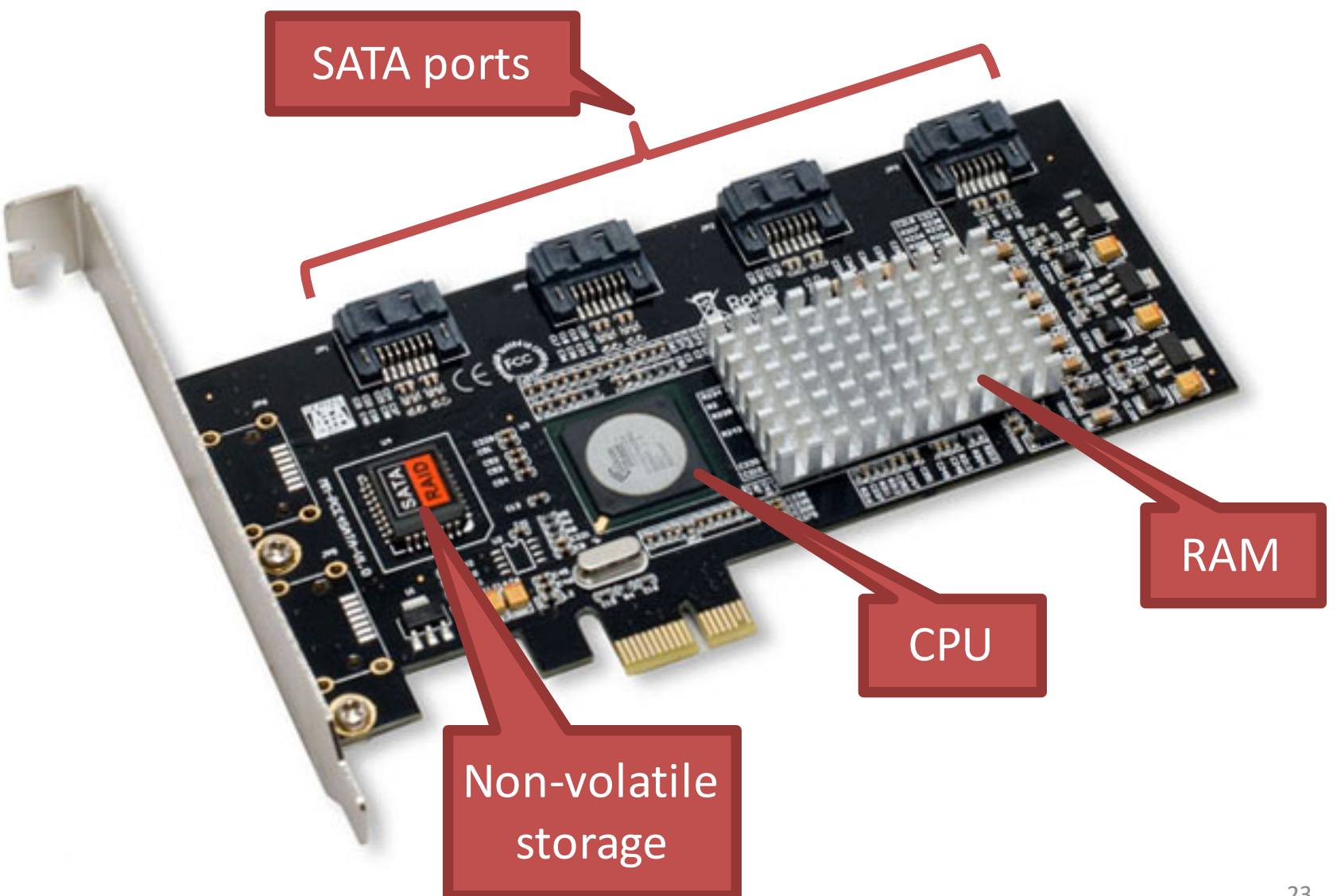

### RAID 0: Striping

- Key idea: present an array of disks as a single large disk
- Maximize parallelism by striping data cross all N disks

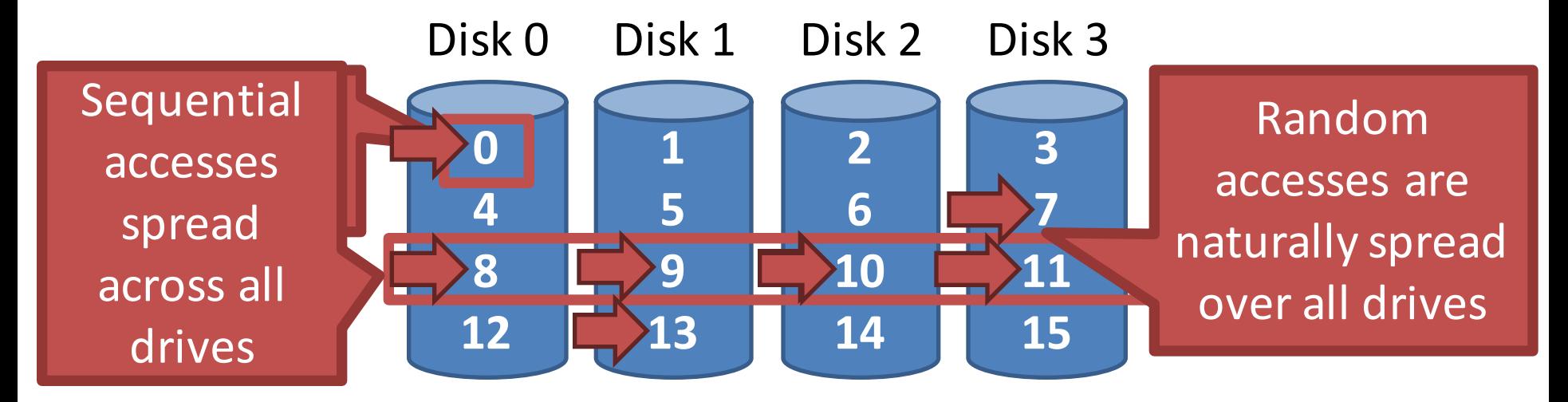

#### **Addressing Blocks**

- How do you access specific data blocks?  $-$  Disk = logical block number % number of disks  $-$  Offset = logical block number / number of disks
- Example: read block 11
	- $-11\%4 = Disk3$
	- $-11/4$  = Physical Block 2 (starting from 0)

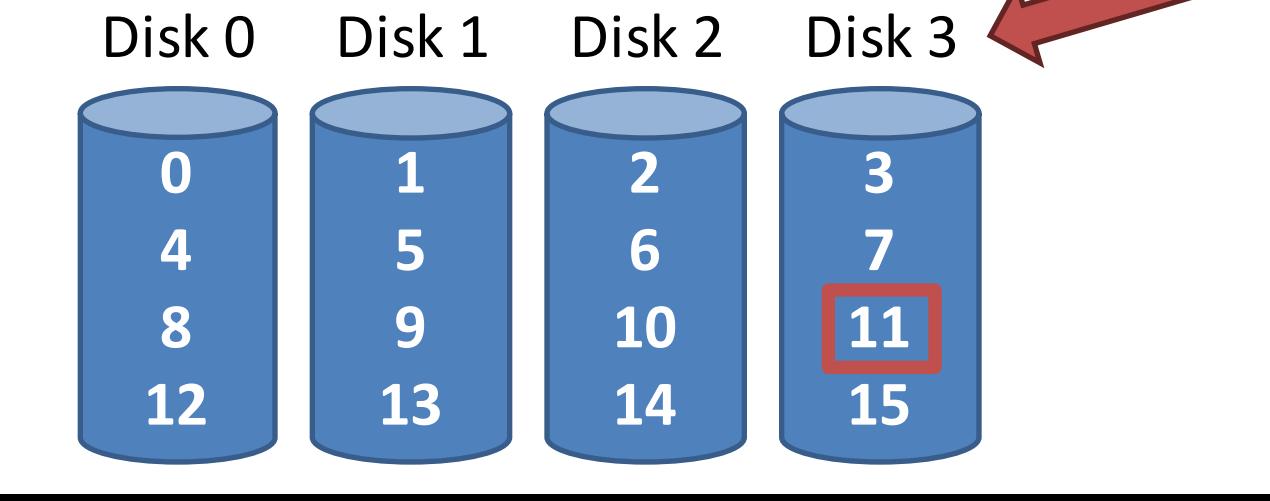

## Chunk Sizing

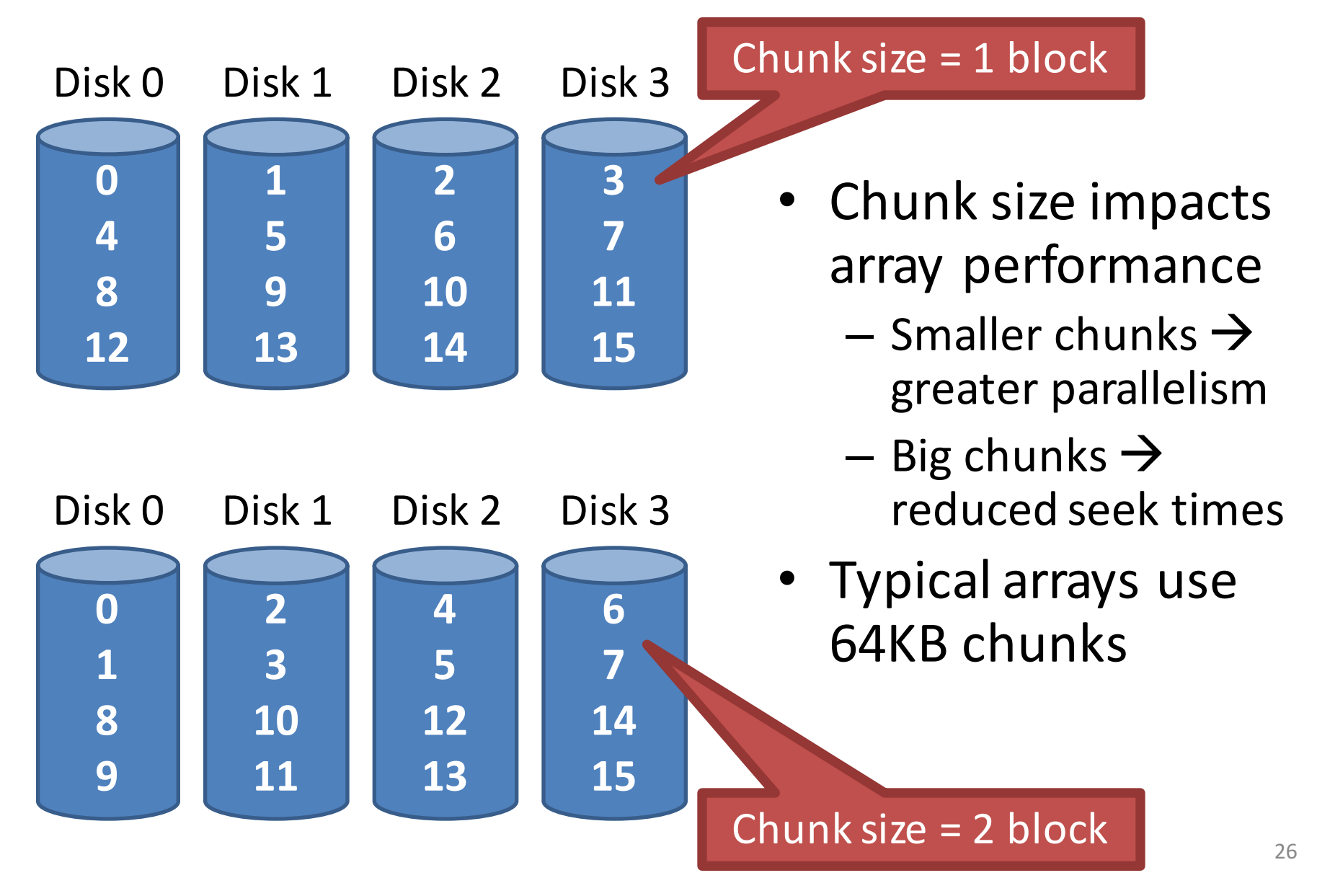

# Measuring RAID Performance (1)

- As usual, we focus on sequential and random workloads
- Assume disks in the array have **sequential** access time *S*
	- 10 MB transfer
	- *S* = *transfer\_size* / *time\_to\_access*
	- $-$  10 MB / (7 ms + 3 ms + 10 MB / 50 MB/s) = 47.62 MB/s

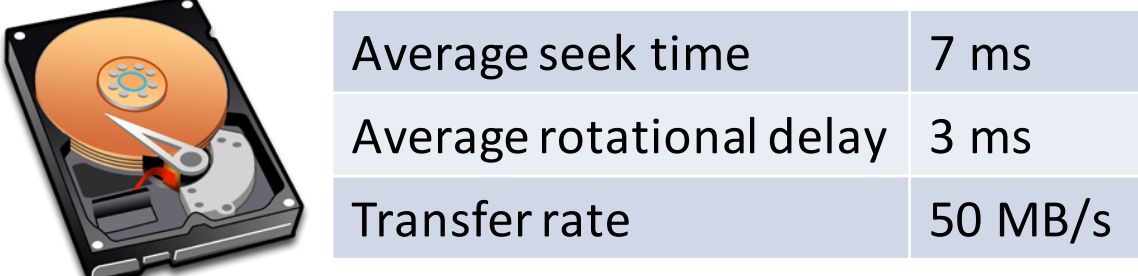

# Measuring RAID Performance (2)

- As usual, we focus on sequential and random workloads
- Assume disks in the array have **random** access time *R*
	- 10 KB transfer
	- $-R = transfer$  size / time to access
	- $-10$  KB / (7 ms + 3 ms + 10 KB / 50 MB/s) = 0.98 MB/s

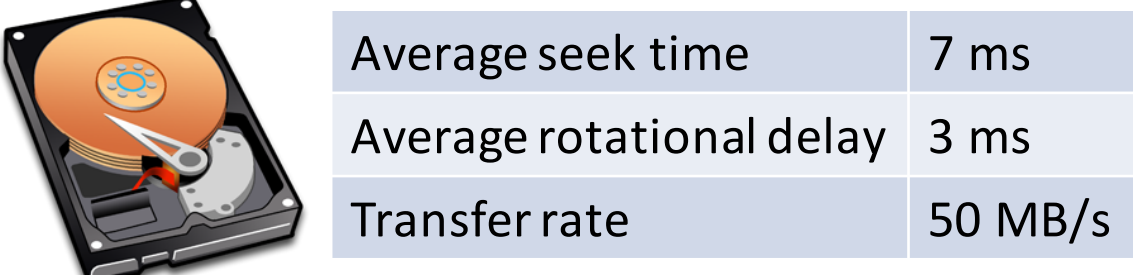

#### Analysis of RAID 0

• Capacity: *N*

 $-$  All space on all drives can be filled with data

• Reliability: 0

 $-$  If any drive fails, data is permanently lost

- Sequential read and write: *N*  $*$  S
	- $-$  Full parallelization across drives
- Random read and write: *N* \* R

 $-$  Full parallelization across all drives

#### RAID 1: Mirroring

- RAID 0 offers high performance, but zero error recovery
- Key idea: make two copies of all data

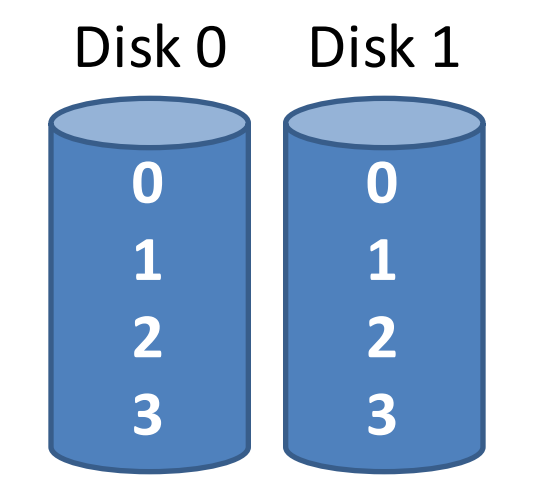

#### RAID 0+1 and 1+0 Examples

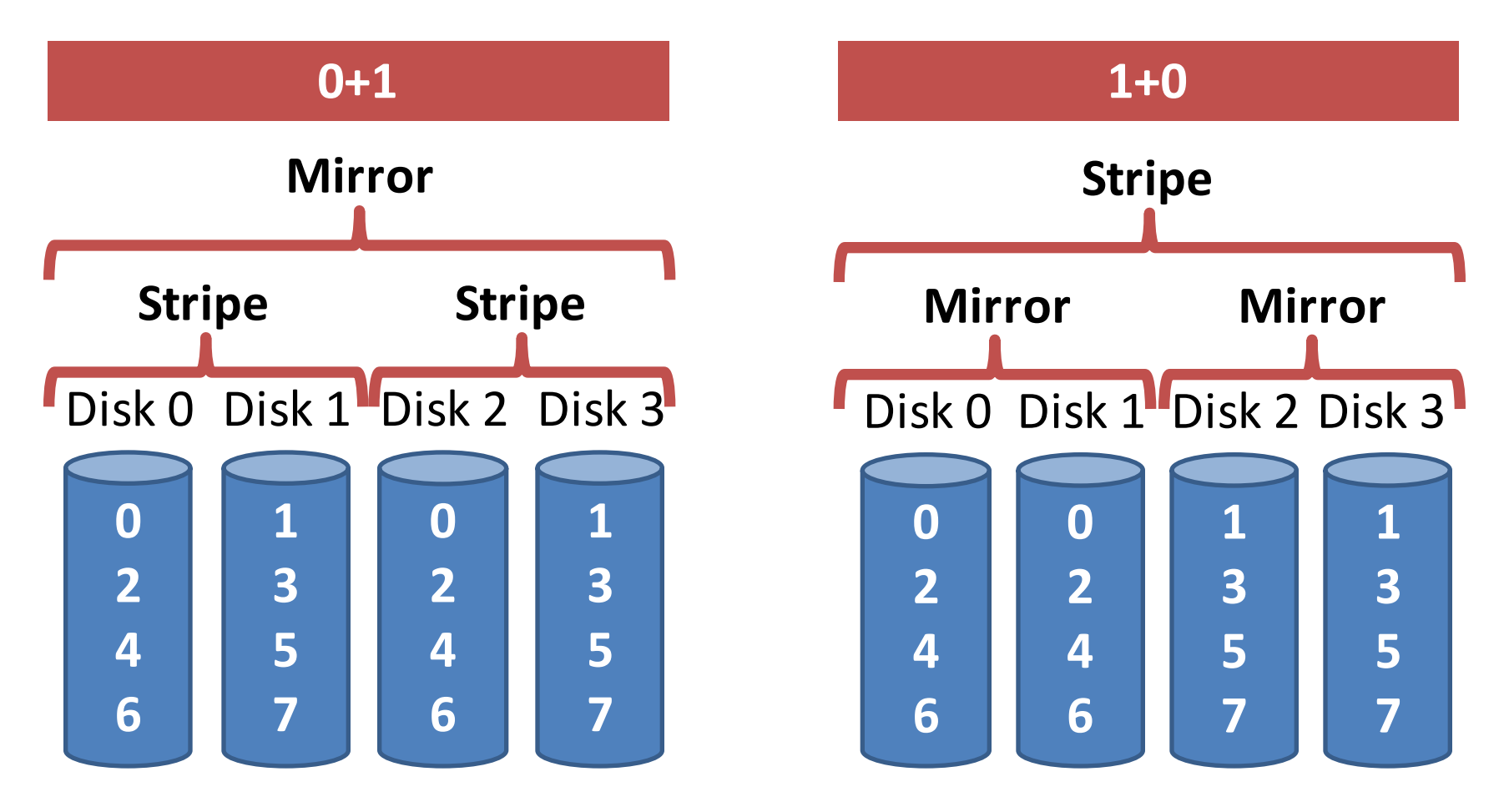

- Combines striping and mirroring
- Superseded by RAID 4, 5, and 6

## Analysis of RAID 1 (1)

• Capacity: *N/2* 

 $-$  Two copies of all data, thus half capacity

- Reliability: 1 drive can fail, sometime more
	- $-$  If you are lucky,  $N/2$  drives can fail without data loss

![](_page_31_Figure_5.jpeg)

## Disk 0 Disk 1 Disk 2 Disk 3

## Analysis of RAID 1 (2)

- Sequential write:  $(N/2) * S$ 
	- $-$  Two copies of all data, thus half throughput
- Sequential read: *(N / 2)* \* S
	- $-$  Half of the read blocks are wasted, thus halving throughput

![](_page_32_Figure_5.jpeg)

Disk 0 Disk 1 Disk 2 Disk 3

## Analysis of RAID 1 (3)

- Random read: *N* \* R
	- $-$  Best case scenario for RAID 1
	- $-$  Reads can parallelize across all disks
- Random write: *(N / 2)* \* R
	- $-$  Two copies of all data, thus half throughput

![](_page_33_Figure_6.jpeg)

## The Consistent Update Problem

- Mirrored writes should be atomic
	- $-$  All copies are written, or none are written
- However, this is difficult to guarantee
	- $-$  Example: power failure
- Many RAID controllers include a write-ahead log
	- Battery backed, non-volatile storage of pending writes

![](_page_34_Picture_7.jpeg)

#### Decreasing the Cost of Reliability

- RAID 1 offers highly reliable data storage
- But, it uses  $N/2$  of the array capacity
- Can we achieve the same level of reliability without wasting so much capacity?
	- Yes!
	- Use information coding techniques to build lightweight error recovery mechanisms

#### RAID 4: Parity Drive

![](_page_36_Figure_1.jpeg)

![](_page_36_Picture_166.jpeg)

## Updating Parity on Write

- How is parity updated when blocks are written?
- 1. Additive parity

![](_page_37_Figure_3.jpeg)

2. Subtractive parity

![](_page_37_Figure_5.jpeg)

#### Random Writes and RAID 4

![](_page_38_Figure_1.jpeg)

- Random writes in RAID 4
	- 1. Read the target block and the parity block
	- 2. Use subtraction to calculate the new parity block
	- 3. Write the target block and the parity block
- RAID 4 has terrible write performance
	- $-$  Bottlenecked by the parity drive

#### Analysis of RAID 4

• Capacity:  $N-1$ 

 $-$  Space on the parity drive is lost

- Reliability: 1 drive can fail
- Sequential Read and write:  $(N-1) * S$  $-$  Parallelization across all non-parity blocks
- Random Read:  $(N-1) * R$  $-$  Reads parallelize over all but the parity drive
- Random Write:  $R/2$ 
	- $-$  Writes serialize due to the parity drive
	- $-$  Each write requires 1 read and 1 write of the parity  $\frac{div}{2}$  drive, thus  $R/2$

#### RAID 5: Rotating Parity

![](_page_40_Figure_1.jpeg)

![](_page_40_Picture_156.jpeg)

#### Random Writes and RAID 5

![](_page_41_Figure_1.jpeg)

- Random writes in RAID 5
	- 1. Read the target block and the parity block
	- 2. Use subtraction to calculate the new parity block
	- 3. Write the target block and the parity block
- Thus, 4 total operations (2 reads, 2 writes)
	- Distributed across all drives **Across 10** and the set of  $42$

### Analysis of Raid 5

- Capacity:  $N-1$  [same as RAID 4]
- Reliability: 1 drive can fail [same as RAID 4]
- Sequential Read and write:  $(N-1) * S$  [same]  $-$  Parallelization across all non-parity blocks
- Random Read: *N \* R* [vs. *(N – 1) \* R*]  $-$  Unlike RAID 4, reads parallelize over all drives
- 
- Random Write:  $N/4$  \* R [vs. R / 2 for RAID 4]
	- $-$  Unlike RAID 4, writes parallelize over all drives
	- $-$  Each write requires 2 reads and 2 write, hence  $N/4$

#### Comparison of RAID Levels

- *N* number of drives
- S sequential access speed
- $R$  random access speed
- *D* latency to access a single disk

![](_page_43_Picture_190.jpeg)

## RAID 6

![](_page_44_Figure_1.jpeg)

- Any two drives can fail
- $N-2$  usable capacity
- No overhead on read, significant overhead on write
- Typically implemented using Reed-Solomon codes

### Choosing a RAID Level

- Best performance and most capacity?  $-$  RAID 0
- Greatest error recovery?
	- $-$  RAID 1 (1+0 or 0+1) or RAID 6
- Balance between space, performance, and recoverability?
	- $-$  RAID 5

#### **Other Considerations**

- Many RAID systems include a hot spare
	- $-$  An idle, unused disk installed in the system
	- $-$  If a drive fails, the array is immediately rebuilt using the hot spare
- RAID can be implemented in hardware or software
	- $-$  Hardware is faster and more reliable...
	- $-$  But, migrating a hardware RAID array to a different hardware controller almost never works
	- Software arrays are simpler to migrate and cheaper, but have worse performance and weaker reliability
		- Due to the consistent update problem
- Hard Drives
- RAID
- SSD

## Beyond Spinning Disks

- Hard drives have been around since 1956
	- $-$  The cheapest way to store large amounts of data
	- $-$  Sizes are still increasing rapidly
- However, hard drives are typically the slowest component in most computers
	- CPU and RAM operate at GHz
	- PCI-X and Ethernet are GB/s
- Hard drives are not suitable for mobile devices
	- $-$  Fragile mechanical components can break
	- $-$  The disk motor is extremely power hungry

#### Solid State Drives

- NAND flash memory-based drives
	- $-$  High voltage is able to change the configuration of a floating-gate transistor
	- $-$  State of the transistor interpreted as binary data

![](_page_49_Figure_4.jpeg)

### Advantages of SSDs

- More resilient against physical damage
	- $-$  No sensitive read head or moving parts
	- $-$  Immune to changes in temperature
- Greatly reduced power consumption – No mechanical, moving parts
- Much faster than hard drives
	- $-$  >500 MB/s vs  $\sim$ 200 MB/s for hard drives
	- No penalty for random access
		- Each flash cell can be addressed directly
		- No need to rotate or seek
	- Extremely high throughput
		- Although each flash chip is slow, they are RAIDed  $\qquad$  51

#### Average HDD and SSD prices in USD per gigabyte

![](_page_51_Figure_1.jpeg)

## Challenges with Flash

- Flash memory is written in pages, but erased in blocks
	- $-$  Pages: 4  $-$  16 KB, Blocks: 128  $-$  256 KB
	- $-$  Thus, flash memory can become fragmented
	- Leads to the write amplification problem
- Flash memory can only be written a fixed number of times
	- $-$  Typically 3000 5000 cycles for MLC
	- $-$  SSDs use wear leveling to evenly distribute writes across all flash cells

![](_page_53_Figure_0.jpeg)

![](_page_53_Figure_1.jpeg)

- Once all pages have been written, valid pages must be consolidated to free up space
- Write amplification: a write triggers garbage collection/compaction
	- $-$  One or more blocks must be read, erased, and rewritten before the write can proceed  $54$

## Garbage Collection

- Garbage collection (GC) is vital for the performance of SSDs
- Older SSDs had fast writes up until all pages were written once
	- $-$  Even if the drive has lots of "free space," each write is amplified, thus reducing performance
- Many SSDs over-provision to help the GC – 240 GB SSDs actually have 256 GB of memory
- Modern SSDs implement background GC  $-$  However, this doesn't always work correctly

## The Ambiguity of Delete

- Goal: the SSD wants to perform background GC
	- $-$  But this assumes the SSD knows which pages are invalid
- Problem: most file systems don't actually delete data
	- $-$  On Linux, the "delete" function is unlink()
	- $-$  Removes the file meta-data, but not the file itself

#### Delete Example

![](_page_56_Figure_1.jpeg)

- 1. File is written to SSD
- 2. File is deleted
- 3. The GC executes
	- 9 pages look valid to the SSD
	- The OS knows only 2 pages are valid
- Lack of explicit delete means the GC wastes effort copying useless pages
- Hard drives are not GCed, so this was never a problem

#### TRIM

- New SATA command TRIM (SCSI UNMAP)
	- $-$  Allows the OS to tell the SSD that specific LBAs are invalid, may be GCed

![](_page_57_Figure_3.jpeg)

- OS support for TRIM
	- Win 7, OSX Snow Leopard, Linux 2.6.33, Android 4.3
- Must be supported by the SSD firmware

#### Wear Leveling

- Recall: each flash cell wears out after several thousand writes
- SSDs use wear leveling to spread writes across all cells
	- $-$  Typical consumer SSDs should last  $\sim$ 5 years

![](_page_59_Figure_0.jpeg)

SSD controller periodically swap long lived data to different blocks

## SSD Controllers

• SSDs are extremely complicated internally

![](_page_60_Picture_2.jpeg)

- All operations handled by the SSD controller
	- $-$  Maps LBAs to physical pages
	- $-$  Keeps track of free pages, controls the GC
	- $-$  May implement background GC
	- $-$  Performs wear leveling via data rotation
- Controller performance is crucial for overall SSD performance

## Flavors of NAND Flash Memory

#### **Multi-Level Cell (MLC)**

- Multiple bits per flash cell
	- $-$  For two-level: 00, 01, 10, 11
	- 2, 3, and 4-bit MLC is available
- Higher capacity and cheaper than SLC flash
- Lower throughput due to the need for error correction
- $13000 5000$  write cycels
- Consumes more power

#### **Consumer-grade drives**

#### **Single-Level Cell (SLC)**

- One bit per flash cell  $-$  0 or 1
- Lower capacity and more expensive than MLC flash
- Higher throughput than MLC
- 10000 100000 write cycles

#### **Expensive, enterprise drives**